# **Google Drive**

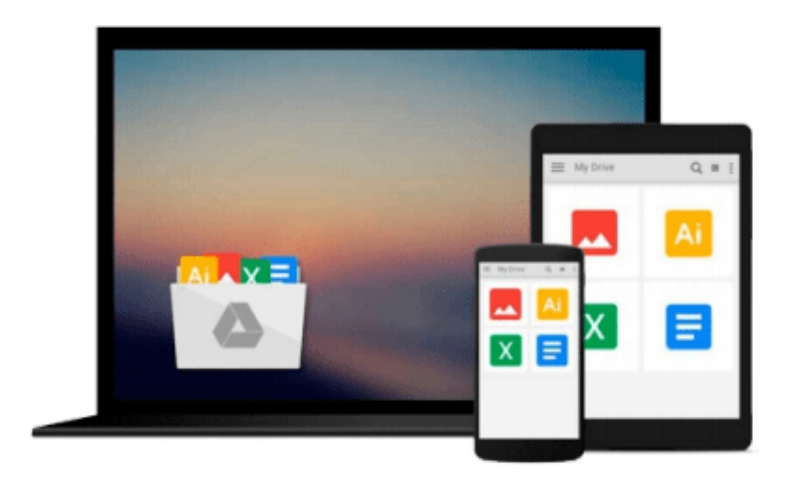

 $\mathcal{L}$ 

# **Windows 10 For Dummies**

*Andy Rathbone*

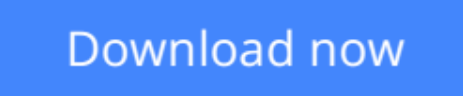

[Click here](http://sapek.club/go/read.php?id=B01JZNKKZW) if your download doesn"t start automatically

## **Windows 10 For Dummies**

Andy Rathbone

### **Windows 10 For Dummies** Andy Rathbone **Get productive with Windows 10**

*Windows 10 For Dummies* is the all-time bestselling computer how-to book—and it's been fully updated for the enhancements coming with the Windows 10 Anniversary Update! Free of confusing jargon and packed with lots of helpful step-by-step explanations, it quickly gets you started with exploring the Start menu, storing files on the Cloud, creating desktop shortcuts, connecting to a printer, using Windows social apps, organizing digital photos, interpreting error messages, and so much more.

Windows 10 keeps your PC or tablet running, organizes your files, and provides a platform to run your important applications. In short, it's the brain and heart of your computer. The simple steps and friendly advice inside help you manage files and applications, connect to the Internet, customize your Windows experience, and make repairs when things go haywire.

- Fast answers to Windows 10 questions
- Steps for customizing your Windows 10 PC
- Tips for solving common Windows problems
- Covers using Windows 10 on a tablet

If you're new to Windows or upgrading to its new operating system, grab this book to get to know Windows 10 a little better.

**L** [Download](http://sapek.club/go/read.php?id=B01JZNKKZW) [Windows 10 For Dummies ...pdf](http://sapek.club/go/read.php?id=B01JZNKKZW)

**[Read Online](http://sapek.club/go/read.php?id=B01JZNKKZW)** [Windows 10 For Dummies ...pdf](http://sapek.club/go/read.php?id=B01JZNKKZW)

#### **From reader reviews:**

#### **Mark Logan:**

In other case, little folks like to read book Windows 10 For Dummies. You can choose the best book if you appreciate reading a book. Provided that we know about how is important a new book Windows 10 For Dummies. You can add expertise and of course you can around the world by just a book. Absolutely right, due to the fact from book you can learn everything! From your country until eventually foreign or abroad you will end up known. About simple point until wonderful thing you may know that. In this era, we can open a book or searching by internet device. It is called e-book. You need to use it when you feel bored stiff to go to the library. Let's go through.

#### **Gale Taylor:**

What do you ponder on book? It is just for students as they are still students or it for all people in the world, exactly what the best subject for that? Simply you can be answered for that problem above. Every person has different personality and hobby for every other. Don't to be forced someone or something that they don't wish do that. You must know how great and important the book Windows 10 For Dummies. All type of book is it possible to see on many resources. You can look for the internet options or other social media.

#### **Mary James:**

Reading a reserve tends to be new life style in this era globalization. With reading through you can get a lot of information that may give you benefit in your life. Along with book everyone in this world can easily share their idea. Ebooks can also inspire a lot of people. A lot of author can inspire their particular reader with their story or maybe their experience. Not only the storyline that share in the books. But also they write about the knowledge about something that you need example of this. How to get the good score toefl, or how to teach children, there are many kinds of book that you can get now. The authors nowadays always try to improve their ability in writing, they also doing some analysis before they write with their book. One of them is this Windows 10 For Dummies.

#### **Frankie Lampkins:**

This Windows 10 For Dummies is new way for you who has intense curiosity to look for some information given it relief your hunger associated with. Getting deeper you in it getting knowledge more you know or else you who still having little digest in reading this Windows 10 For Dummies can be the light food for yourself because the information inside this kind of book is easy to get by means of anyone. These books produce itself in the form which can be reachable by anyone, sure I mean in the e-book type. People who think that in reserve form make them feel drowsy even dizzy this book is the answer. So there isn't any in reading a publication especially this one. You can find what you are looking for. It should be here for a person. So , don't miss this! Just read this e-book style for your better life in addition to knowledge.

**Download and Read Online Windows 10 For Dummies Andy Rathbone #7HUGRB3TOL6**

# **Read Windows 10 For Dummies by Andy Rathbone for online ebook**

Windows 10 For Dummies by Andy Rathbone Free PDF d0wnl0ad, audio books, books to read, good books to read, cheap books, good books, online books, books online, book reviews epub, read books online, books to read online, online library, greatbooks to read, PDF best books to read, top books to read Windows 10 For Dummies by Andy Rathbone books to read online.

### **Online Windows 10 For Dummies by Andy Rathbone ebook PDF download**

### **Windows 10 For Dummies by Andy Rathbone Doc**

**Windows 10 For Dummies by Andy Rathbone Mobipocket**

**Windows 10 For Dummies by Andy Rathbone EPub**